**Q&A**

## **Q: What is myghpay?**

**A:** Myghpay is an online payments and collections platform designed to enable individuals and businesses make or receive payments online from the convenience of their homes or offices using a mobile wallet, Visa or MasterCard.

## **Q: How can I access the myghpay platform to top up my Databank mutual fund account?**

**A:** You can access the myghpay platform in two ways:

- 1. Visi[t www.myghpay.com,](http://www.myghpay.com/) or download the myghpay app from the App store of Play store, register for the service, select Databank and start investing via mobile money, your GTBank account, Visa or MasterCard
- 2. Dial \*737\*100# and start investing by following the prompt.
- **Q: As a first-time user, what do I need to do when I visit [www.myghpay.com](http://www.myghpay.com/) or download the app?**
- **A:** First time users must register for the service by following the steps below:
	- 1. Select Databank
	- 2. Select your investment type (ArkFund, BFund, EdIfund, Epack, MFund, Tbills)
	- 3. Enter your Databank account number
	- 4. Enter the amount you wish to invest
	- 5. Enter a description (e.g., top up)
	- 6. Click on confirm
	- 7. Click on next after your account details have been verified
	- 8. Select a payment option (GTBank account, mobile money, Visa or MasterCard)
	- 9. Follow prompt to proceed to invest

*Please note that you will need to have your Databank account number(s) handy.* 

# **Q: As a first-time user, what do I need to do when I visit [www.myghpay.com](http://www.myghpay.com/) or download the app?**

**A:** First time users who dial \*737\*100# must follow the steps below to invest:

- Select your investment type (ArkFund, BFund, EdIfund, Epack, MFund)
- Enter your Databank account number
- Enter the amount you wish to invest
- Select debit source (GTBank account, Airtel money, MTN money, Tigo cash or Zeepay)
- Follow prompt to proceed to invest

**ASSET MANAGEMENT CORPORATE FINANCE RESEARCH** BROKERAGE **PRIVATE EQUITY** 

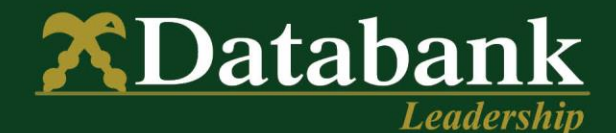

- **Q: What Databank products can I invest in when I visi[t www.myghpay.com](http://www.myghpay.com/) or download the app? or by dialling \*737\*100#?**
- **A:** Clients can top up their mutual fund investments (ArkFund, BFund, EdIfund, Epack, MFund) as well as their Databank T-bills accounts.

### **Q: What Databank products can I invest in when dial \*737\*100#?**

**A:** Clients can top up only their mutual fund investments (ArkFund, BFund, EdIfund, Epack, MFund)

# **Q: When I top up using myghpay, how long will it take for the funds to reflect in my Databank account?**

**A:** For top-ups made through a GTBank account and a mobile wallet, it will take 1 business day for your investment to reflect in your mutual fund account For top-ups done with a Visa or MasterCard, it will take 3 business days for your investment to reflect in your mutual fund account

### **Q: Will I receive a confirmation for transactions made on this portal?**

**A:** Yes, you will instantly receive an SMS letting you know if your transaction was successful or not.

#### **Q: What charges are involved in using this service?**

**A:** There is no charge on transactions you make using the mobile wallet option. However, the standard Visa and MasterCard fee of 3% on the transaction value applies.

#### **Q: Does the mobile money service work on all mobile networks?**

**A:** It works on MTN, Tigo and Airtel.

#### **Q: Can I use this service even if I don't have an account with Databank?**

**A:** No. This service can only be accessed by existing Databank clients.

#### **Q: Can I open an account via this service?**

**A:** No. For now, clients cannot open investment accounts using this service. However, we hope to make that service available with time.

#### **Q: Can I use a mobile money agent to top up my account?**

- **A:** No. A mobile money agent cannot perform transactions on your behalf.
- **Q: If I open a Databank account today, can I immediately use this service to deposit money into my account?**
- **A:** No. You can only top up your account using mobile money one (1) business day after the account has been opened.

**CORPORATE FINANCE ASSET MANAGEMENT RESEARCH** BROKERAGE **PRIVATE EQUITY** 

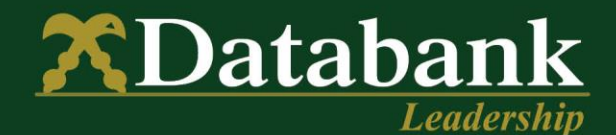